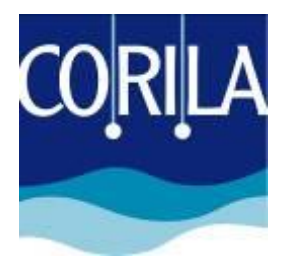

**Consorzio per il coordinamento delle ricerche inerenti al sistema lagunare di Venezia** Palazzo X Savi San Polo 19 30125 Venezia Tel. +39.041.2402511 e-mail: direzione@corila.it pec: [corila@pec.it](mailto:corila@pec.it) Sito web[: www.corila.it](http://www.corila.it/)

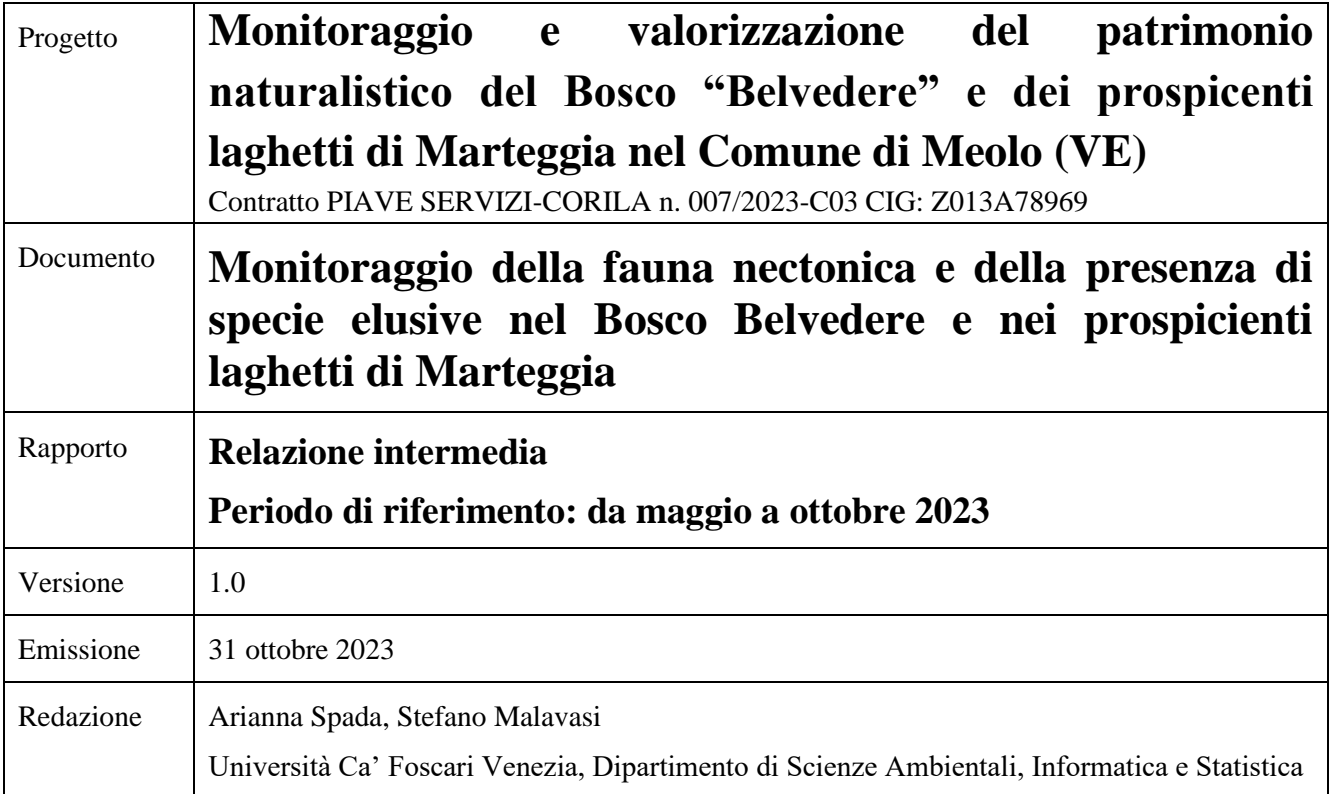

# Sommario

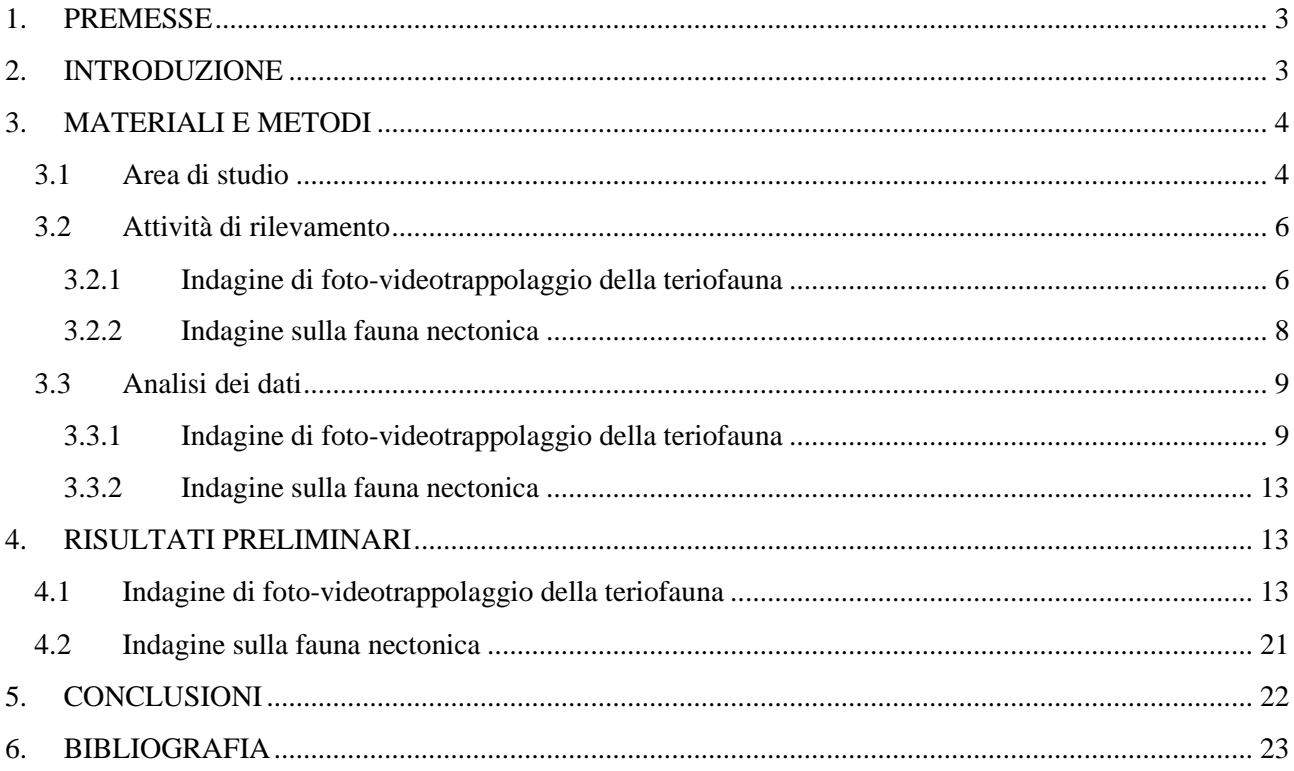

Hanno lavorato al presente progetto:

Dott.ssa Arianna Spada per l'attività di monitoraggio

Dott.ssa Arianna Spada, Prof. Stefano Malavasi per l'attività di analisi dei dati ed elaborazione dei testi.

## <span id="page-2-0"></span>**1. PREMESSE**

La componente faunistica presente nell'area del Bosco "Belvedere" e dei prospicienti laghetti di Marteggia nel comune di Meolo (VE) è stata precedentemente indagata nell'ambito del progetto "*Valorizzazione del patrimonio naturalistico del Bosco Belvedere di Meolo e promozione del turismo ambientale in quest'area e presso l'impianto di depurazione*", condotto tra marzo 2019 e febbraio 2020 (si veda Relazione finale in Coccon 2020). Nel corso di questo progetto sono state indagate due specifiche componenti della fauna, quella ornitica ed erpetologica. Non sono, invece, state condotte indagini specifiche volte ad individuare le specie di mammiferi presenti, né la fauna nectonica che popola gli habitat di acqua dolce.

Nell'ambito di questo nuovo progetto di monitoraggio si è pertanto deciso di inserire anche lo studio di queste due ulteriori componenti al fine di completare il quadro conoscitivo sulla fauna presente nel Bosco "Belvedere" e nei prospicenti laghetti di Marteggia.

I dati raccolti nel corso di queste indagini potranno fornire importanti indicazioni gestionali per migliorare la biodiversità dell'area e valorizzarla anche da un punto di vista didattico-divulgativo. Il progetto incentiverà inoltre una fruizione turistica sostenibile dell'area, supportando obiettivi come la protezione dell'ambiente e della biodiversità in esso presente.

## <span id="page-2-1"></span>**2. INTRODUZIONE**

A partire da maggio 2023 fino al mese di luglio sono state condotte, mediante metodi non invasivi, due differenti tipologie di indagine volte a rilevare presenza e distribuzione e, in certi casi, abbondanza di:

- specie animali elusive o difficili da avvistare e
- specie nectoniche degli habitat acquatici.

Per l'individuazione della teriofauna<sup>1</sup> si è scelto di utilizzare la tecnica del foto-videotrappolaggio. Questa metodica viene definita non-invasiva perché permette di studiare, in particolare i mammiferi, senza modificare o perturbare la loro attività. L'indagine sulla teriofauna mediante foto-videotrappolaggio è stata condotta al fine di:

- redigere una check list delle specie di mammiferi presenti nell'area, fatta eccezione per i chirotteri, per i quali questa metodica non è idonea;
- verificare la presenza/assenza di specie di interesse conservazionistico;
- verificare la presenza/assenza di specie alloctone, con particolare attenzione alle aliene invasive (Regolamento-UE n. 1143/2014; Decreto Legislativo n. 230 del 15 dicembre 2017)
- ottenere informazioni sulla distribuzione delle specie di mammiferi presenti nell'area;
- ottenere indici di abbondanza relativi (RAI) per le specie di mammiferi individuate;
- ottenere indicazioni sui ritmi di attività delle specie maggiormente foto-videotrappolate.

Per l'individuazione della fauna nectonica l'indagine è stata condotta attraverso l'utilizzo di nasse innescate e si è concentrata nell'area dei laghetti di Marteggia. Scopi di questa indagine sono stati:

- redigere una check-list della fauna acquatica che popola gli habitat di acqua dolce dell'area;
- verificare la presenza/assenza di specie di interesse conservazionistico;
- verificare la presenza/assenza di specie alloctone, con particolare attenzione alle aliene invasive (Regolamento-UE n. 1143/2014; Decreto Legislativo n. 230 del 15 dicembre 2017)
- ottenere informazioni sulla distribuzione in particolare delle specie alloctone e aliene invasive, funzionali ad interventi di gestione.

<sup>1</sup> Per teriofauna si intende la fauna rappresentata dai mammiferi.

Gli obiettivi di entrambe le indagini sono stati pertanto quelli di verificare quali specie utilizzino abitualmente l'area di studio, in quali parti e, per i soli mammiferi, in quali fasce orarie.

## <span id="page-3-0"></span>**3. MATERIALI E METODI**

### <span id="page-3-1"></span>**3.1 Area di studio**

L'area di studio è quella del Bosco "Belvedere" e dei prospicienti laghetti di Marteggia, siti nel comune di Meolo in provincia di Venezia.

Si tratta di un'area boscata di recente impianto (1995) e di un invaso artificiale rinaturalizzato a partire da una ex cava di argilla. Queste due aree sebbene molto vicine tra loro non sono contigue, poiché separate da Via Marteggia. La superficie boscata si estende su un'area di circa 18 ha per una lunghezza di circa 1,5 km e una larghezza di 150 metri, mentre l'area dei laghetti di Marteggia ricopre una superficie totale di circa 6 ha per una lunghezza massima di circa 290 m e una larghezza massima di 240 m. Tutta l'area di studio è caratterizzata da alcuni fossati che delimitano il lato meridionale ed orientale e il margine sud-est del Bosco "Belvedere" e il lato settentrionale e occidentale dell'area dei laghetti. Sono inoltre presenti all'interno dell'area boscata una serie di piccoli canali di scolo per favorire il deflusso delle acque meteoriche.

Per l'indagine di foto-videotrappolaggio si è deciso di suddividere il Bosco Belvedere in 4 quadranti di 400 metri di lato e di collocare una stazione di foto-videotrappolaggio per quadrante. Nell'area dei laghetti, che rientra interamente in un unico quadrante, si è scelto, invece, di collocare due stazioni di fotovideotrappolaggio poiché essa può rappresentare anche a livello trofico un'area di interesse per le specie di mammiferi indagate, in particolare per i carnivori. Le zone umide sono infatti ambienti ricchi di biodiversità e possono ospitare molte specie diverse, tra cui anche potenziali prede per i mammiferi carnivori. Queste aree inoltre rappresentano riserve d'acqua facilmente accessibili, essenziali nei periodi siccitosi, e possono, grazie alla vegetazione rigogliosa presente lungo le sponde, offrire luoghi adatti dove trovare rifugio. I punti potenziali dove collocare le foto-videotrappole sono stati individuati in modo randomico utilizzando la funzione nativa del programma QGIS©; versione 3.10.6-A Coruña: punti casuali nell'estensione del layer. Il programma ha consentito di individuare 12 punti all'interno del Bosco Belvedere e 8 punti nell'area dei laghetti di Marteggia, tra cui sono state estratte le stazioni di foto-videotrappolaggio utilizzate per il presente studio [\(Figura 1\)](#page-4-0).

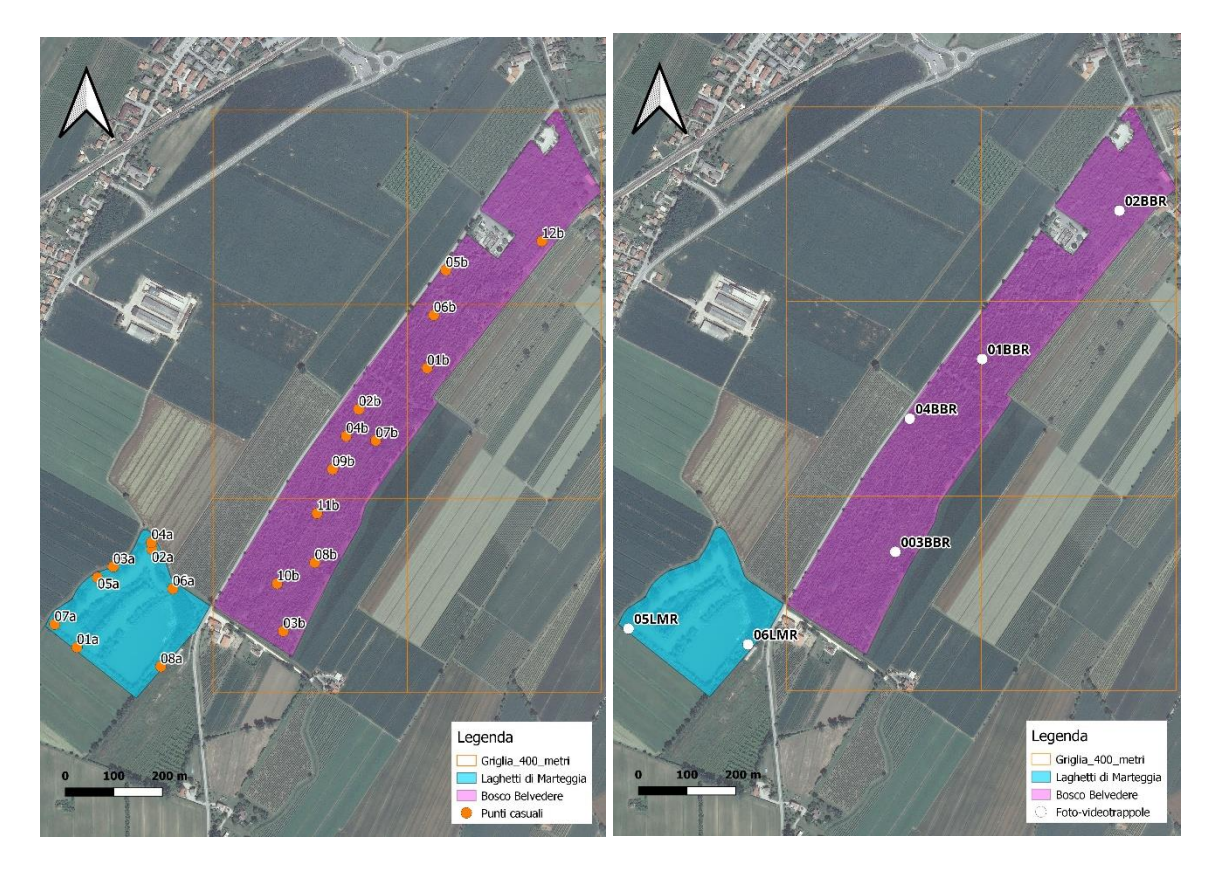

<span id="page-4-0"></span>Figura 1. A sinistra selezione di punti casuali dove collocare le fototrappole, a destra stazioni di foto-videotrappolaggio utilizzate per il presente studio.

Per quanto riguarda l'indagine sulla fauna nectonica le nasse sono state collocate solo nell'area dei laghetti di Marteggia, poiché i fossati e i canali di scolo all'interno del bosco non presentavano nella primavera-estate 2023 una portata sufficiente perché le nasse fossero completamente sommerse.

I punti per il posizionamento delle nasse sono stati scelti in base all'accessibilità dell'area, come mostrato in [Figura 2:](#page-4-1)

<span id="page-4-1"></span>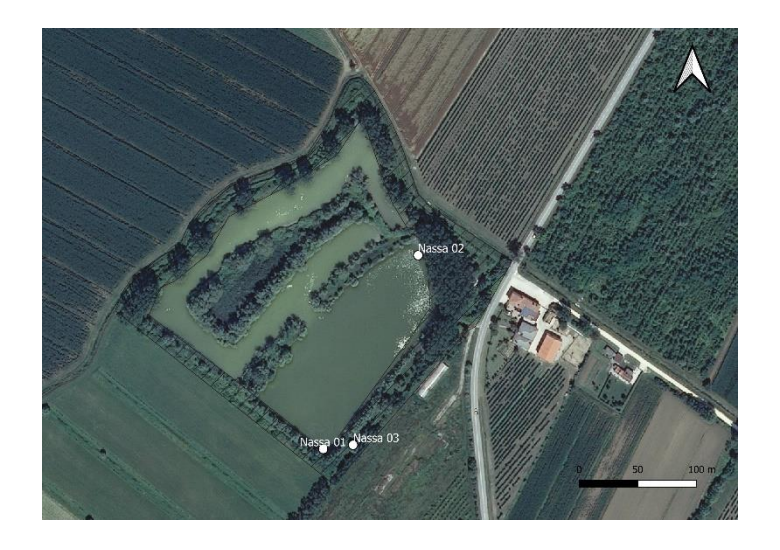

Figura 2. Punti dove sono state calate in acqua le nasse per l'indagine sulla fauna nectonica.

## <span id="page-5-1"></span><span id="page-5-0"></span>**3.2 Attività di rilevamento**

## *3.2.1 Indagine di foto-videotrappolaggio della teriofauna*

Per la realizzazione di questo studio sono state utilizzate contemporaneamente 6 foto-videotrappole [\(Tabella](#page-6-0)  [1\)](#page-6-0) modello Scout Guard BG590-K2-24Mhd fornite dall'Università Ca' Foscari di Venezia. Si tratta di fotovideotrappole di medie dimensioni (147x96x79; peso: 0,30 kg), dotate di un display LCD 2" a colori e in grado di registrare sia foto (risoluzione foto:  $5 - 12 - 24 - 45$  Mp con sensore CMOS da 5 MP) che video (risoluzione video: Full HD 1080p con audio) o entrambi. Si è scelto di utilizzare un unico modello di fototrappola per rendere omogeneo il campionamento ed evitare di introdurre errori dovuti all'utilizzo di strumentazioni differenti. Modelli diversi di fototrappole possono infatti avere differenti caratteristiche tecniche, come ad esempio diverse velocità di attivazione o angoli di visuale (FOV) e di attivazione del sensore (detection zone-angle) più o meno ampi, che possono influire sulla capacità delle strumentazioni di ottenere immagini relative alle specie indagate (Rovero and Spitale, 2016).

Le foto e i video registrati si presentano a colori di giorno e in bianco e nero nelle ore crepuscolari e di notte, poiché la strumentazione è dotata di un illuminatore IR che permette di registrare immagini e video in condizioni di scarsa luminosità mediante led infrarossi invisibili fino ad una distanza di 30 metri [\(Figura 4\)](#page-6-1). La foto-videotrappola viene attivata da un sensore passivo (P.I.R.), un dispositivo sensibile ai raggi infrarossi che basa il suo funzionamento sul rilevamento termico dello spazio inquadrato. Appena il sensore infrarosso termico rileva una differenza di temperatura, come ad esempio un corpo caldo che attraversa il campo inquadrato, fa scattare la fotocamera. La sensibilità di questo dispositivo può essere regolata su tre differenti livelli: normale (normal), alto (high) e basso (low) e presenta una velocità di attivazione (trigger speed) inferiore a 0,7 secondi e un angolo di visuale di 55° [\(Figura 3\)](#page-5-2). Le foto-videotrappole impiegate nel presente studio sono state impostate tutte nel medesimo modo per raccogliere un'immagine e un video (durata: 20 sec) ad ogni attivazione. La sensibilità è stata impostata su "Normal", che permette alla foto-videotrappola di attivarsi con una variazione media degli infrarossi nel campo inquadrato, e con un intervallo di 0 sec tra una serie di scatti e l'altra per poter riprendere quasi ininterrottamente nel corso delle 24 ore (impostazioni generali: 1 foto e 1 video, intervallo 0 secondi, sensibilità Normal).

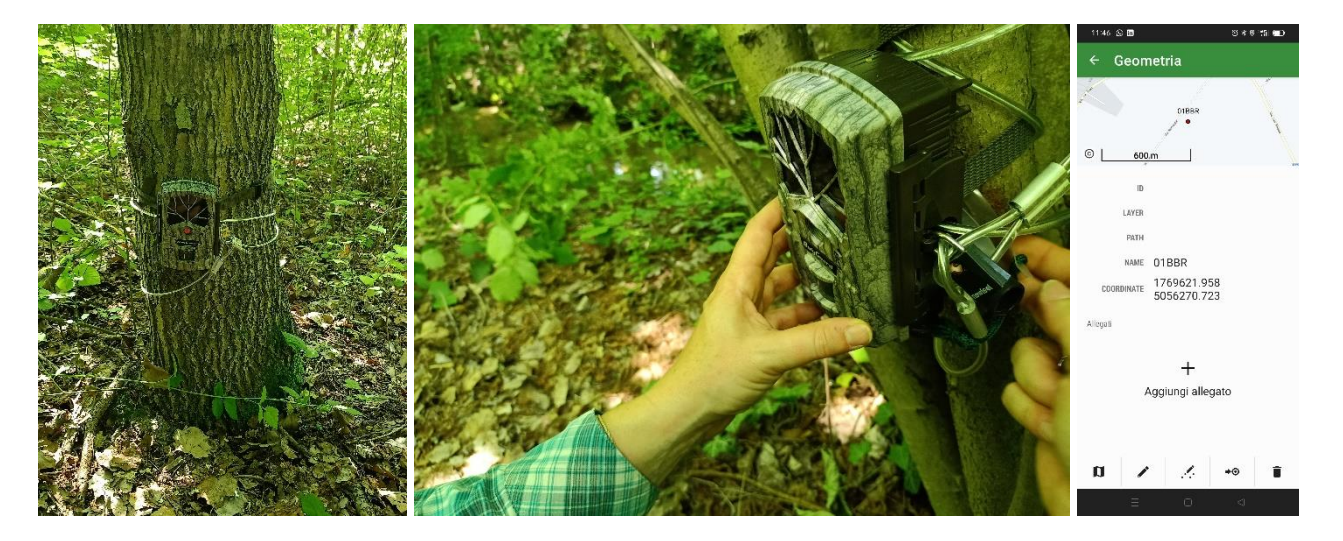

Figura 3. A sinistra e al centro fototrappola BG590-K2-24Mhd collocata all'interno del Bosco Belvedere, rispettivamente posizioni 01BBR e 04BBR, entrambe dotate di cavo e lucchetto per impedire la rimozione e l'accesso alla scheda di memoria. A destra immagine relativa alla memorizzazione delle coordinate del punto di collocamento (SR: Monte Mario 3003) attraverso l'applicazione per smartphone Locus GIS©.

<span id="page-5-2"></span>Tutte le strumentazioni sono state alimentate mediante 8 batterie alcaline o al litio di tipo AA e le immagini e i video raccolti sono stati registrati su un supporto digitale (Micro SD Card: 32 Mp). Le informazioni che possono essere raccolte attraverso l'utilizzo di questa metodica sono molteplici: identificazione e localizzazione della specie, data e ora in cui la specie è passata di fronte alla foto-videotrappola e altre informazioni collaterali come fase lunare e temperatura [\(Figura 4\)](#page-6-1).

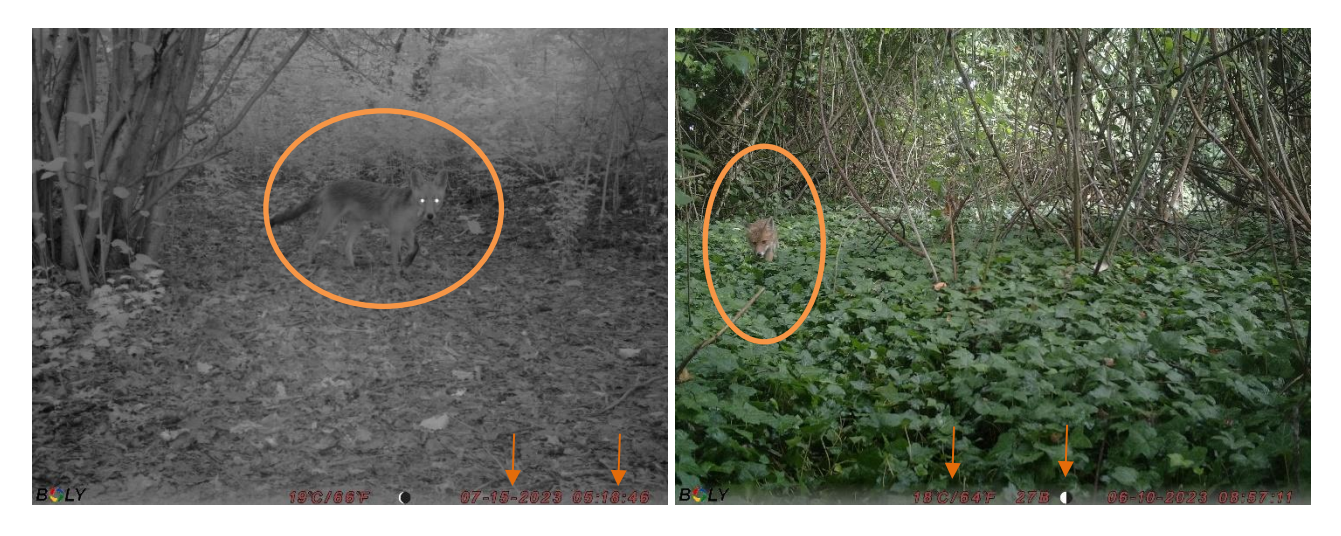

<span id="page-6-1"></span>Figura 4. Esempio di immagini, in bianco e nero e a colori, che possono essere riprese dalle foto-videotrappole e dati che possono essere desunti (specie, luogo, data, ora, temperatura e fase lunare).

<span id="page-6-0"></span>Ogni stazione di foto-videotrappolaggio è stata selezionata raggiungendo, quando possibile, il punto individuato a livello cartografico (punti random, [Figura 1\)](#page-4-0), avvalendosi dell'applicazione Locus GIS© sulla quale erano stati precedentemente caricati i punti. Una volta raggiunto il punto è stata ispezionata l'area per trovare dei sentieri utilizzati dagli animali negli spostamenti al fine di massimizzare la probabilità di cattura delle specie (Rovero and Zimmermann, 2016).

| <b>Name</b> | X           | Y           |
|-------------|-------------|-------------|
| 01BBR       | 1769621,958 | 5056270,723 |
| 02BBR       | 1769904,011 | 5056575,660 |
| 03BBR       | 1769443,669 | 5055874,603 |
| 04BBR       | 1769473,273 | 5056148,203 |
| 05LMR       | 1768895,633 | 5055716,869 |
| 06LMR       | 1769141,180 | 5055684,405 |

Tabella 1. Coordinate delle stazioni di foto-videotrappolaggio.

In ogni punto la fototrappola è stata collocata su un albero o, laddove non presenti o non disponibili nella posizione ricercata per effettuare una corretta inquadratura, su un paletto di abete alto circa un metro facente parte dell'attrezzatura necessaria per l'installazione delle foto-videotrappole. Tutte le strumentazioni sono state posizionate ad un'altezza compresa tra 30 e 50 cm dal suolo e senza particolari inclinazioni, se non laddove necessario per migliorare l'inquadratura [\(Figura 3\)](#page-5-2). Non è stato previsto l'utilizzo di alcun tipo di esca olfattiva e/o alimentare per attirare la specie nella stazione di foto-videotrappolaggio in quanto l'impiego di tali esche, se da un lato può aumentare la probabilità che una specie passi in prossimità della stazione, dall'altro ne va a modificare il comportamento, portandola a transitare in un'area dove non sarebbe altrimenti presente. L'utilizzo di esche risulta quindi non indicato in studi sistematici che vogliano valutare come le specie occupino un dato ambiente (Rovero and Spitale, 2016; Rovero and Zimmermann, 2016). Al completamento della realizzazione della stazione di foto-videotrappolaggio è stata compilata una scheda di campo riportante le coordinate, registrate anche sull'applicazione Locus GIS©, e alcune informazioni relative al collocamento della fototrappola (data di collocamento, nome punto, rilevatore, numero seriale della fototrappola, inclinazione, altezza dal suolo).

Le foto-videotrappole sono state controllate mediamente ogni 15 giorni (Min: 9; Max: 26 gg) e ad ogni controllo si è verificato il funzionamento della strumentazione, controllato il livello di carica delle batterie e, laddove necessario, queste sono state sostituite, scaricate le immagini e sostituita la scheda SD o lasciata in campo dopo aver eseguito la formattazione. A completamento del periodo di campionamento le fotovideotrappole sono state rimosse [\(Tabella 2\)](#page-7-1).

#### <span id="page-7-0"></span>*3.2.2 Indagine sulla fauna nectonica*

L'indagine sulla fauna nectonica è stata condotta a partire dal 09/06/2023 sino al 31/07/2023 e ha previsto un campionamento in media ogni 15 giorni, in concomitanza con l'attività di controllo delle foto-videotrappole. La tecnica scelta ha previsto la cattura delle specie nectoniche che popolano le zone umide presenti nell'area di studio attraverso l'uso di nasse innescate. Le nasse sono delle trappole di rete con maglie da 5 mm sostenute da un'armatura metallica rigida a forma di parallelepipedo, misura 25x25x45 cm. Le trappole presentano alle due estremità due fori (diametro 65 mm) ad imbuto, con la parte più stretta verso il centro della trappola, che permettono agli animali di entrare, senza poi essere in grado di uscire. Le nasse sono state innescate con del pellet di mangime per pesci posto in un sacchetto di rete all'interno della trappola, che funge da attrattore per attirare la fauna nectonica all'interno della trappola. Sono state utilizzate complessivamente 3 nasse che in questa analisi preliminare sono state collocate solo nell'area dei laghetti di Marteggia. Il periodo particolarmente siccitoso protrattosi da giugno a luglio, non ha permesso di collocare altre nasse nei fossati e nei canali di scolo presenti. Ad ogni campionamento, le nasse innescate sono state calate in acqua ad una distanza di 3-4 metri dalla riva della zona umida e ancorate ad un tronco grazie ad un apposito cordino [\(Figura 5\)](#page-8-2).

<span id="page-7-1"></span>

| Data     | Attività eseguite                                                                                                    | Area indagata  |
|----------|----------------------------------------------------------------------------------------------------|----------------|
| 26/05/23 | Posizionamento stazioni di foto-videotrappolaggio: 01BBR, 02BBR,<br>03BBR, 04BBR                                                                        | <b>Bosco</b>   |
| 09/06/23 | Posizionamento stazioni di foto-videotrappolaggio: 05LMR, 06LMR;<br>Controllo foto-videotrappola 03BBR; Inizio campionamento con Nasse 01<br>$e_{02}$ . | Bosco/Laghetti |
| 21/06/23 | Controllo di tutte le stazioni di foto-videotrappolaggio; campionamento<br>con Nasse 01, 02 e 03.                                                       | Bosco/Laghetti |
| 12/07/23 | Controllo di tutte le stazioni di foto-videotrappolaggio; campionamento<br>con Nasse 01, 02 e 03.                                                       | Bosco/Laghetti |
| 21/07/23 | Controllo di tutte le stazioni di foto-videotrappolaggio eccetto 03BBR;<br>campionamento con Nasse 01, 02 e 03.                                         | Bosco/Laghetti |
| 31/07/23 | Controllo di tutte le stazioni di foto-videotrappolaggio e ritiro delle<br>strumentazioni fotografiche; campionamento con Nasse 01, 02 e 03.            | Bosco/Laghetti |

Tabella 2. Sintesi delle uscite sul campo effettuate nel periodo maggio-giugno 2023.

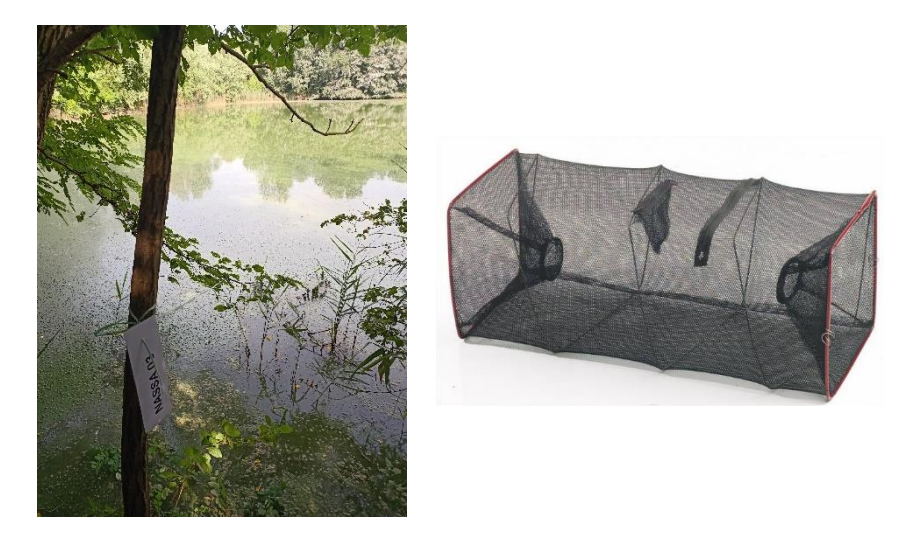

Figura 5. Nasse utilizzate e metodo di ancoraggio.

<span id="page-8-2"></span>In ogni giornata di campionamento le nasse venivano lasciate in acqua per un minimo di 3 fino ad un massimo di 5 ore, indicativamente dalle 9.00 alle 13.00.

Una volta completato il periodo di campionamento in acqua, le nasse sono state ritirate e le specie catturate poste in una vaschetta di plastica bianca riportante il giorno, il numero della nassa e un pezzo di carta millimetrata per comprendere al meglio le dimensioni. Successivamente sono state scattate una serie di immagini, prima di liberare gli esemplari catturati ancora vivi nuovamente in acqua.

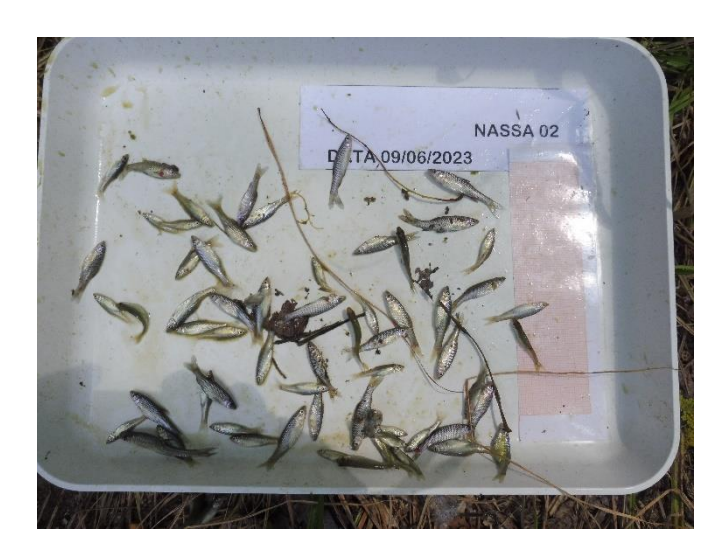

Figura 6. Esempio di immagine raccolta durante il campionamento della fauna nectonica.

### <span id="page-8-1"></span><span id="page-8-0"></span>**3.3 Analisi dei dati**

#### *3.3.1 Indagine di foto-videotrappolaggio della teriofauna*

Per l'archiviazione di tutte le immagini e i video raccolti è stato utilizzato il programma Wild.ID versione 0.9.31, database relazionale rilasciato dalla "San Diego Supercomputer Center".

Questo software, ideato nell'ambito del Progetto "*Tropical Ecology Assessment and Monitoring Network*" (Fegraus and MacCarthy, 2016; TEAM Network, 2011), è nato per gestire e processare in modo standardizzato i dati di foto-videotrappolaggio. È un software rilasciato liberamente che permette di archiviare automaticamente i metadati delle immagini (data, ora, fase lunare, temperatura) e di attribuire manualmente l'identificazione della specie e i dati relativi al progetto e al punto di collocamento delle fotovideotrappole, secondo lo schema riportato nell'immagine a seguire [\(Figura 7\)](#page-9-0). Data la facilità di utilizzo di questo programma e l'aumentare della richiesta da parte di enti e ricercatori di tutto il mondo, questo software è stato reso disponibile anche per chi conduce studi al di fuori dell'area tropicale e viene utilizzato e suggerito anche in contesto europeo (Oberosler et al., 2017; Rovero and Zimmermann, 2016).

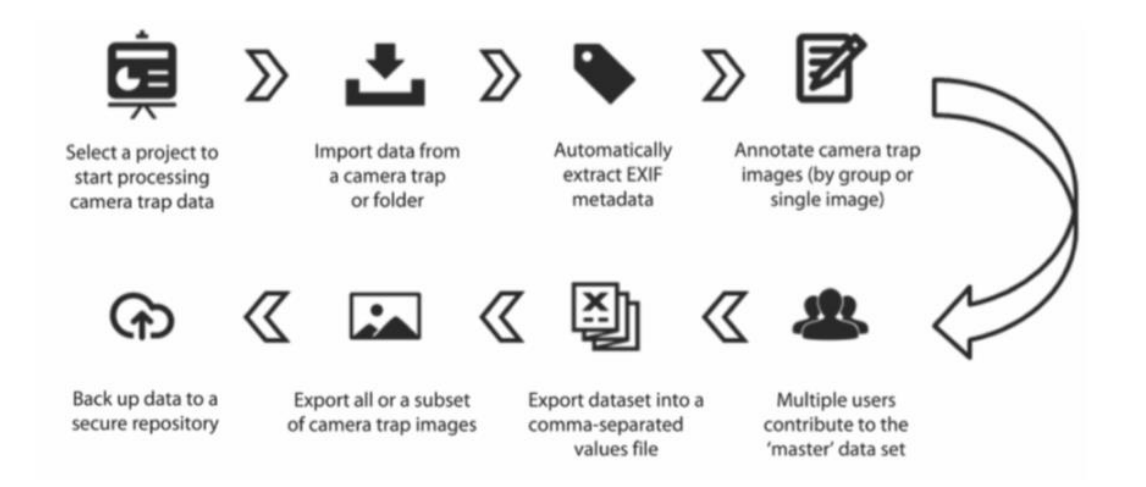

<span id="page-9-0"></span>Figura 7. Schema sintetico di come le immagini vengono archiviate e processate in Wild.ID fino all'estrazione dei dati.

Le immagini e i video raccolti sono stati classificati in base alle seguenti categorie [\(Figura 8\)](#page-10-0):

**Animal:** immagini che contengono animali, incluso l'uomo, ma non considerando lo staff di progetto.

**Blank**: immagini che non contengono animali. Scatti a vuoto che possono essere generati ad esempio dalla vegetazione di fronte alla fototrappola.

**Setup/Pikup**: immagini che riprendono lo staff di progetto nelle operazioni di installazione, controllo o rimozione della fototrappola.

**Unidentifiable**: immagini che non permettono il riconoscimento della specie perché di cattiva qualità o perché riprendono solo parte dell'animale.

**Unknown**: immagini che ritraggono chiaramente un animale, ma non permettono l'identificazione di genere o specie.

**Misfired:** immagini ripetute che non riprendono animali e che sono attribuibili ad un funzionamento non corretto della strumentazione. Nel corso di questa indagine sono state così identificate le immagini completamente nere o non correttamente salvate.

**Start & End**: immagini di inizio e fine campionamento.

| @ IMAG0093_1JPG  | Image EXIF Group |                                                |                          |                     |                          |
|------------------|------------------|------------------------------------------------|--------------------------|---------------------|--------------------------|
| @ IMAG0095_1JPG  |                  |                                                |                          |                     |                          |
| @ IMAG0097_1JPG  |                  | Image: Spring: CT-Meolo-1-1BBR: IMAG0145_1.JPG |                          |                     |                          |
| @ IMAG0099 1.JPG |                  |                                                |                          |                     |                          |
| @ IMAG0101_1JPG  |                  |                                                | <b>v</b> Main EXIF Tags  |                     |                          |
| @ IMAG0103_1JPG  |                  |                                                |                          |                     |                          |
| · IMAG0105_1JPG  |                  |                                                | <b>Camera Maker</b>      | BolyMedia           |                          |
| @ IMAG0107 1JPG  |                  |                                                |                          | BG590-K2            |                          |
| @ IMAG0109_1JPG  |                  |                                                | <b>Camera Model Name</b> |                     |                          |
| @ IMAG0111_1JPG  |                  |                                                | <b>Capture Time</b>      | 2023:06:17 06:38:54 |                          |
| @ IMAG0113 1JPG  |                  |                                                |                          |                     |                          |
| · IMAG0115_1JPG  |                  |                                                |                          |                     |                          |
| · IMAG0117_1JPG  |                  |                                                | Image Type               | Animal              |                          |
| @ IMAG0119 1JPG  |                  |                                                | <b>Identified By</b>     | Arianna Spada       |                          |
| · IMAG0121_1JPG  |                  |                                                |                          |                     |                          |
| @ IMAG0123_1JPG  |                  |                                                | Number of Species        | $\mathbf{1}$        | $\psi$                   |
| · IMAG0125_1JPG  |                  |                                                |                          |                     |                          |
| · IMAG0127_1JPG  |                  |                                                | Genus                    | Vulpes              |                          |
| @ IMAG0129_1.JPG |                  |                                                |                          |                     |                          |
| @ IMAG0131 1.JPG |                  |                                                | Species                  | vulpes              |                          |
| @ IMAG0133 1.JPG |                  |                                                | Number of Animals        | 1                   |                          |
| # IMAG0135_1.JPG |                  |                                                |                          |                     |                          |
| @ IMAG0137_1JPG  |                  |                                                | Certainty                | Absolutely sure     | $\overline{\phantom{0}}$ |
| @ IMAG0139_1JPG  |                  |                                                | Identified By            | Arianna Spada       | $\check{}$               |
| @ IMAG0141_1JPG  |                  |                                                |                          |                     |                          |
| · IMAG0143_1JPG  |                  |                                                |                          |                     |                          |

Figura 8. Esempio di archiviazione delle immagini su Wild.ID.

<span id="page-10-0"></span>Poiché il programma permette solo il caricamento delle immagini, tutti i video sono stati visionati contestualmente all'archiviazione (processing) delle immagini e qualora la specie comparisse solo nel video e non nell'immagine questa è stata classificata come "Animal" attribuendo all'immagine la specie identificata nel video.

I dati archiviati mediante questo database relazionale sono stati esportati in due formati (.csv e .xlsc) e a partire da questi successivamente elaborati con il programma  $R^{\odot}$  (versione R 4.3.1) e l'interfaccia RStudio<sup>©</sup> (versione 2023.06.2 Build 561) e, a livello cartografico, con il programma QGIS© (versione 3.10.6-A Coruña).

L'elaborazione dei dati ha previsto il calcolo dello sforzo di campionamento e della curva di accumulo, per verificare che l'indagine e il disegno di campionamento siano stati condotti correttamente.

Lo **sforzo di campionamento** (survey effort) nelle indagini di foto-videotrappolaggio viene espresso in giorni o notti di foto-videotrappolaggio (camera days-nights) in cui la fototrappola ha effettivamente lavorato nel corso del campionamento e viene calcolato moltiplicando il numero di giorni in cui una fototrappola è stata in attività per il totale delle stazioni di foto-videotrappolaggio. Questo calcolo deve tenere in considerazione tutti i giorni di attività delle foto-videotrappole, quindi anche quando le strumentazioni hanno scattato senza riprendere specie animali a causa del vento o di altri fattori che abbiano attivato i sensori e quindi la fototrappola (Rovero and Spitale, 2016).

La **curva di accumulo** delle specie è un grafico del numero cumulativo di specie osservate/trovate (Sn) all'interno di un'area in funzione della misura (n) dello sforzo di campionamento, utilizzato per trovare le specie. Questa misura può essere rappresentata dal numero di individui osservati oppure dal numero di campioni, dalle ore di osservazione, dal numero di giorni o ore di trappolaggio (Colwell and Coddington, 1994). Nel caso specifico di dati provenienti da foto-videotrappolaggio, la curva di accumulo è basata su unità espresse in giorni di foto-videotrappolaggio e rappresenta un processo uniforme e cumulativo, poiché solo nuove specie aumentano la curva.

La curva è stata realizzata attraverso il software R© (versione R 4.3.1) e i pacchetti TEAM library 1.8. R e vegan attraverso le funzioni: specaccum e acc.curve.

Per capire quali siano le specie maggiormente presenti e come siano distribuite nell'area di studio sono stati in primo luogo calcolati due descrittori di base utilizzati nelle indagini condotte attraverso il fotovideotrappolaggio: la naïve occupancy e l'indice di abbondanza relativo (Relative Abundance Index- RAI).

La **naïve occupancy, o occupancy osservata**, è il rapporto tra le stazioni di foto-videotrappolaggio in cui una specie è stata individuata e il totale dei siti campionati. Si esprime con un valore da 0 a 1 e fornisce un'indicazione di quanto la presenza di una specie sia diffusa nell'area di studio. Qualora il numero di siti campionati sia sufficientemente rappresentativo dell'area, valori di una specie prossimi all'uno indicano come questa sia largamente distribuita nell'area campionata. È importante precisare che la naïve occupancy si distingue da quella che viene definita come "true occupancy" perché non tiene conto del fatto che l'assenza di una specie in un sito può non essere una vera e propria assenza, bensì un errore o un'imperfezione nel metodo di "cattura" (detection error or imperfection detection). La vera occupancy ha un approccio meno semplicistico e stima l'occupancy di una specie tenendo conto dell'errore di cattura e utilizzando un approccio modellistico (Rovero and Spitale, 2016; Rovero and Zimmermann, 2016).

L'**indice di abbondanza relativo (RAI)**, noto anche come il tasso di "cattura" di foto-videotrappolaggio (camera trapping rate), permette di ottenere informazioni in merito all'abbondanza di una specie all'interno di un territorio indagato. Si esprime attraverso la somma del numero di eventi di foto-videotrappolaggio relativi ad una specie sul totale dello sforzo di campionamento normalizzati per 100 giorni di fotovideotrappolaggio:

$$
RAI_{-}2 = \frac{\sum_{i=1}^{N_i} N_i}{\sum_{i=1}^{Trapday_i}} \times 100
$$

L'indice, calcolato secondo l'equazione sopra riportata, presenta come numeratore la somma degli eventi indipendenti relativi ad una data specie (Ni) e come denominatore la somma (Σ) dei giorni di fotovideotrappolaggio inteso come sforzo di campionamento totale (O'Brien, 2011; Rovero and Zimmermann, 2016).

Per evento di foto-videotrappolaggio si intende pertanto ogni evento indipendente, ovvero il passaggio di una specie in un dato luogo e in un dato momento, che può essere immortalato da una o più immagini/video. Gli eventi possono essere calcolati come eventi giornalieri o come eventi orari, ma anche come periodi di tempo più ridotti, mezzora ad esempio, a seconda della specie indagata (Rovero and Spitale, 2016). Nel presente studio si è scelto di utilizzare sia gli eventi giornalieri che orari, perché ritenuti idonei alla fauna potenzialmente presente nell'area.

Il calcolo della naïve occupancy e del RAI è stato realizzato attraverso il software R© (versione R 4.3.1) e le funzioni disponibili nel pacchetto TEAM library 1.8. R.

Infine, per ottenere delle indicazioni sugli orari in cui le specie fotovideotrappolate sono attive, sono stati calcolati i **ritmi di attività** (activity pattern), tenendo conto che per ottenere dati affidabili relativamente a questo aspetto è necessario che lo sforzo di campionamento sia superiore ai 500 giorni e che le specie siano state fototrappolate un numero maggiore di 20 volte (Rovero and Spitale, 2016).

Il calcolo dei ritmi di attività è stato realizzato attraverso il software R© (versione R 4.3.1) e le funzioni disponibili nel pacchetto TEAM library 1.8. R e plotrix attraverso la funzione: clock.24.plot.

#### <span id="page-12-0"></span>*3.3.2 Indagine sulla fauna nectonica*

Per quanto concerne l'indagine sulla fauna nectonica di acqua dolce, i dati raccolti sono derivati dall'analisi delle foto scattate post cattura. Per ogni immagine sono state identificate le specie presenti e il numero di esemplari. Tutti i dati sono stati organizzati su un foglio excel per le successive elaborazioni ed analisi.

L'indagine, condotta da giugno a luglio 2023, ha permesso di ottenere una checklist preliminare delle specie presenti. I dati sono attualmente in corso di analisi e verranno elaborati secondo la logica delle catture per unità di sforzo (CPUE). I risultati saranno presentati nell'ambito del secondo report intermedio.

## <span id="page-12-1"></span>**4. RISULTATI PRELIMINARI**

### <span id="page-12-2"></span>**4.1 Indagine di foto-videotrappolaggio della teriofauna**

<span id="page-12-3"></span>L'indagine di foto-videotrappolaggio, iniziata il 26/05/2023 e terminata il 31/07/2023, ha permesso di raccogliere complessivamente **368** giorni di foto-videotrappolaggio attraverso il collocamento di 6 stazioni di foto-videotrappolaggio poste ad una distanza media di 261 metri e in base ad una griglia di 400 x 400 m [\(Figura 1\)](#page-4-0). Le strumentazioni fotografiche sono rimaste in campo e in attività mediamente per 61,33 giorni [\(Tabella 3\)](#page-12-3).

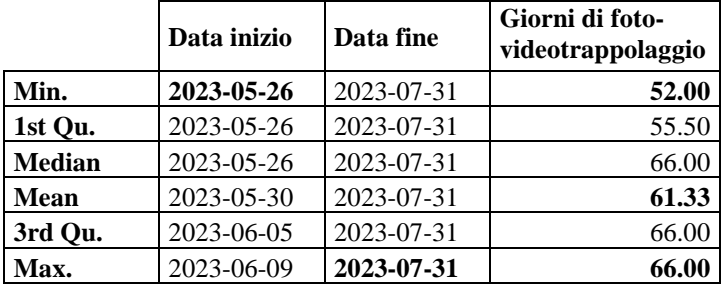

Tabella 3. Permanenza in campo delle foto-videotrappole.

Complessivamente sono stati raccolti **4.345 files** (tra immagini e video), di cui **646** immagini e/o video ritraenti animali (mammiferi e uccelli). La restante parte è principalmente composta da immagini e video a vuoto o relativi alle fasi di posizionamento, controllo e ritiro delle foto-videotrappole ("Blank"; "Setup/pickup"). L'elevato numero di questi files "vuoti" è da attribuirsi principalmente alla fotovideotrappola 02BBR che, essendo collocata in un'area un po' più aperta del bosco, ha registrato molti scatti inutilizzabili (oltre 1500).

<span id="page-12-4"></span>Le immagini e i video relativi ai mammiferi hanno permesso di registrare un totale di **181** eventi indipendenti giornalieri e **230** eventi orari. Complessivamente, sono state identificate **8** specie di mammiferi e laddove le immagini non hanno permesso di identificare correttamente la specie si è attribuito solo il genere [\(Tabella 4\)](#page-12-4).

Tabella 4. Specie di mammiferi individuate nel corso dell'indagine ed eventi giornalieri e orari.

| Nome scientifico<br>Nome comune |                       | Eventi orari | Eventi giornalieri |
|---------------------------------|-----------------------|--------------|--------------------|
| Apodemus sp                     | Topi                  | 16           |                    |
| Erinaceus europaeus             | Riccio europeo        |              |                    |
| Felis silvestris catus          | Gatto domestico       | 28           | 28                 |
| Lepus europaeus                 | Lepre europea         |              |                    |
| Meles meles                     | Tasso                 | 13           |                    |
| Myocastor coypus                | Nutria                | 13           | 12                 |
| Rattus norvegicus               | Ratto delle chiaviche |              |                    |

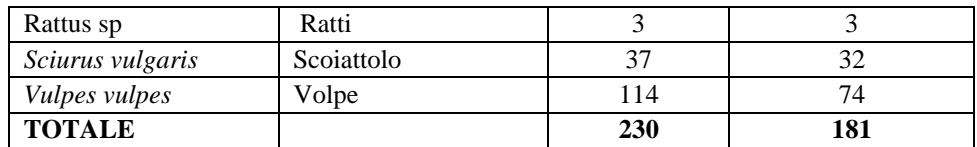

Nel corso dell'indagine è stato possibile individuare anche alcune specie di uccelli; complessivamente, sono stati registrati 143 eventi indipendenti giornalieri e 193 orari relativi alla componente ornitica per un totale di **9** differenti specie di uccelli. Tali scatti sono stati condivisi con i referenti dello studio per la matrice avifauna per essere analizzati [\(Tabella 5\)](#page-13-0).

<span id="page-13-0"></span>

| Nome scientifico      | Nome comune       | Eventi orari                | Eventi giornalieri |
|-----------------------|-------------------|-----------------------------|--------------------|
| Accipiter nisus       | Sparviere         |                             |                    |
| <b>Bubulcus</b> ibis  | Airone guardabuoi | 2                           |                    |
| Columba palumbus      | Colombaccio       | 28                          | 27                 |
| Garrulus glandarius   | Ghiandaia         | 5                           | 5                  |
| Nycticorax nycticorax | Nitticora         | 6                           | 6                  |
| Otus scops            | Assiolo           |                             |                    |
| Phasianus colchicus   | Fagiano           | $\mathcal{D}_{\mathcal{L}}$ |                    |
| Picus viridis         | Picchio verde     | 5                           |                    |
| Turdus merula         | Merlo             | 139                         | 92                 |
| <b>TOTALE</b>         |                   | 193                         | 143                |

Tabella 5. Specie di uccelli individuate nel corso dell'indagine e eventi giornalieri e orari.

Al fine di verificare se il campionamento sia stato eseguito in modo corretto e sia stato possibile fototrappolare buona parte delle specie presenti nell'area di studio è stata calcolata la curva di accumulo delle specie [\(Figura 9\)](#page-13-1). Questa curva, espressa con un intervallo di confidenza del 95% (linee punteggiate), mostra chiaramente come il campionamento sia stato eseguito correttamente e come siano stati necessari circa 300 giorni di foto-videotrappolaggio per raggiungere il plateau e quindi fotovideotrappolare le 17 specie individuate (8 specie di mammiferi e 9 specie di uccelli).

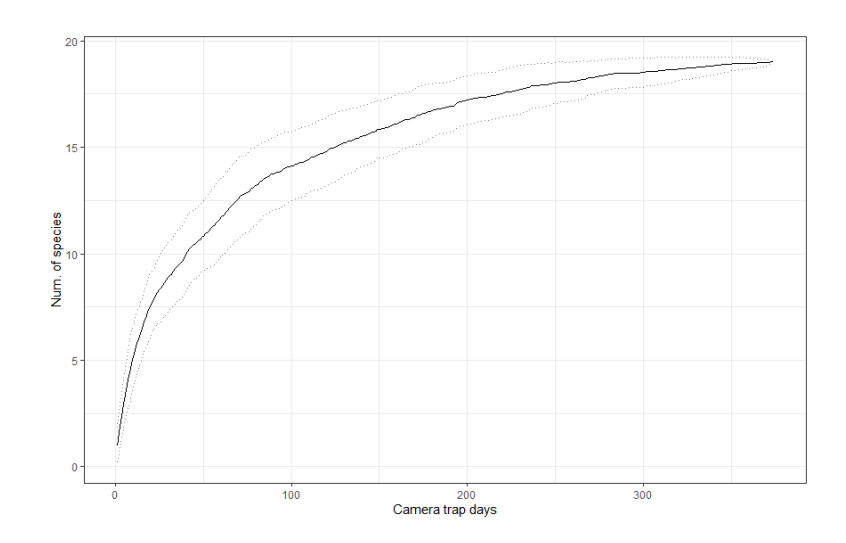

<span id="page-13-1"></span>Figura 9. Curva di accumulo delle specie (SAC). Le linee punteggiate rappresentano un intervallo di confidenza del 95%.

Sono stati poi calcolati l'indice di abbondanza relativo e la naïve occupancy per tutte le specie di mammiferi individuate [\(Tabella 6\)](#page-14-0). Le specie più abbondanti sono, in ordine decrescente, volpe, scoiattolo e gatto domestico, mentre quelle più diffuse nell'area di studio sono, sempre in ordine decrescente, volpe, gatto domestico e scoiattolo.

<span id="page-14-0"></span>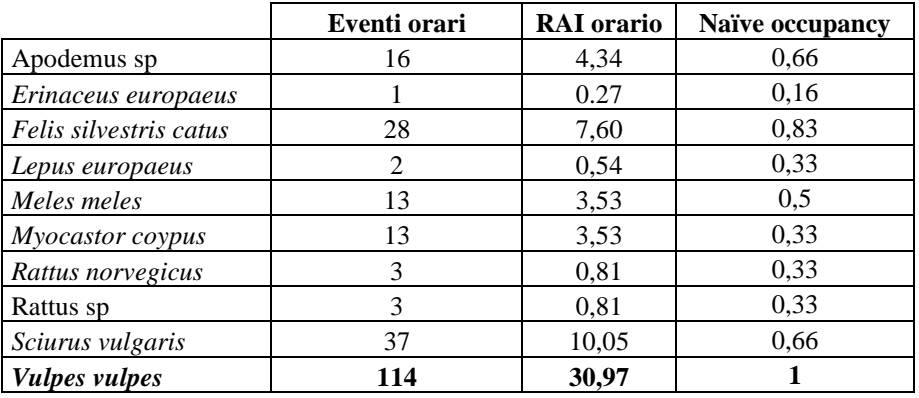

Tabella 6. Calcolo del RAI totale e dalla naϊve occupancy per specie.

I dati raccolti, in particolare quelli relativi alle specie che hanno registrato il maggior numero di eventi giornalieri [\(Tabella 7\)](#page-14-1), sono stati espressi a livello spaziale attraverso il calcolo cumulativo degli eventi giornalieri per specie e sito di foto-videotrappolaggio, standardizzati sul totale degli eventi relativi a quella data specie (Camera trap event score). Quest'analisi ha permesso di ottenere un quadro preliminare della distribuzione delle specie di mammiferi presenti all'interno dell'area di studio.

<span id="page-14-1"></span>Tabella 7. Eventi giornalieri distribuiti per specie e stazione di foto-videotrappolaggio. In grassetto le specie che hanno registrato i numeri più elevati di eventi di foto-videotrappolaggio.

| Stazione di foto-<br>videotrappolaggio | X           | у           | SD<br>Apodemus | eus<br>a<br>euro<br>europeo<br>us<br>Erinace<br>Riccio | atus<br>omestico<br>G<br>silvestris<br>Gatto<br>Felis | $\emph{envspace}$<br>comune<br>sndə<br>epre | meles<br>Meles<br>asso | coypus<br>Myocastor<br>Vutria | chiaviche<br>norvegicus<br>delle<br>Rattus<br>Ratto |                | vulgaris<br>Rattus sp<br>Scoiattolo<br><b>Sciurus</b> | vulpes<br>Vulpes<br>olpe |
|----------------------------------------|-------------|-------------|----------------|--------------------------------------------------------|-------------------------------------------------------|---------------------------------------------|------------------------|-------------------------------|-----------------------------------------------------|----------------|-------------------------------------------------------|--------------------------|
| 01BBR                                  | 1769621,958 | 5056270,723 | 2              | $\theta$                                               | 13                                                    | $\theta$                                    | 0                      |                               | $\overline{c}$                                      | $\overline{0}$ | 18                                                    | 14                       |
| 02BBR                                  | 1769904,011 | 5056575,66  | $\mathbf{0}$   | $\theta$                                               | 5                                                     | $\Omega$                                    | $\Omega$               | $\Omega$                      | $\Omega$                                            | $\Omega$       | $\overline{4}$                                        | $\overline{4}$           |
| 03BBR                                  | 1769443,669 | 5055874,603 | 2              | $\boldsymbol{0}$                                       | $\overline{c}$                                        |                                             | 2                      | $\theta$                      | $\Omega$                                            | $\mathbf{0}$   | 7                                                     | 4                        |
| 04BBR                                  | 1769473,273 | 5056148,203 | 10             |                                                        | 5                                                     |                                             | $\theta$               | $\theta$                      | $\Omega$                                            | $\overline{c}$ | 3                                                     | $\mathfrak{2}$           |
| 05LMR                                  | 1768895,633 | 5055716,869 |                | $\theta$                                               | 3                                                     | $\Omega$                                    | 5                      | 3                             | $\Omega$                                            | $\Omega$       | $\mathbf{0}$                                          | 14                       |
| 06LMR                                  | 1769141,18  | 5055684,405 | $\mathbf{0}$   | $\theta$                                               | $\Omega$                                              | $\Omega$                                    | 4                      | 9                             |                                                     |                | $\Omega$                                              | 36                       |
| <b>TOTALE</b><br>(Eventi giornalieri)  |             |             | 15             |                                                        | 28                                                    | 2                                           |                        | 12                            | 3                                                   | 3              | 32                                                    | 74                       |

Nello specifico si osserva che la volpe oltre ad essere la specie più abbondante nell'area è anche quella che occupa tutta l'area di indagine. La specie è infatti stata individuata in tutte le stazioni di fotovideotrappolaggio, ma la sua presenza è variata nelle stazioni. Si è riscontrata infatti una maggiore presenza nelle stazioni collocate nei laghetti di Marteggia, dove sono stati individuati anche due cuccioli. Dall'osservazione delle immagini si ritiene che possano essere presenti almeno quattro diversi individui in quest'area e che possa essere presente una tana in prossimità della zona umida. La specie risulta essere presente anche nell'area del Bosco "Belvedere" dove appare, in base a questi dati preliminari, più concentrata nella parte centrale.

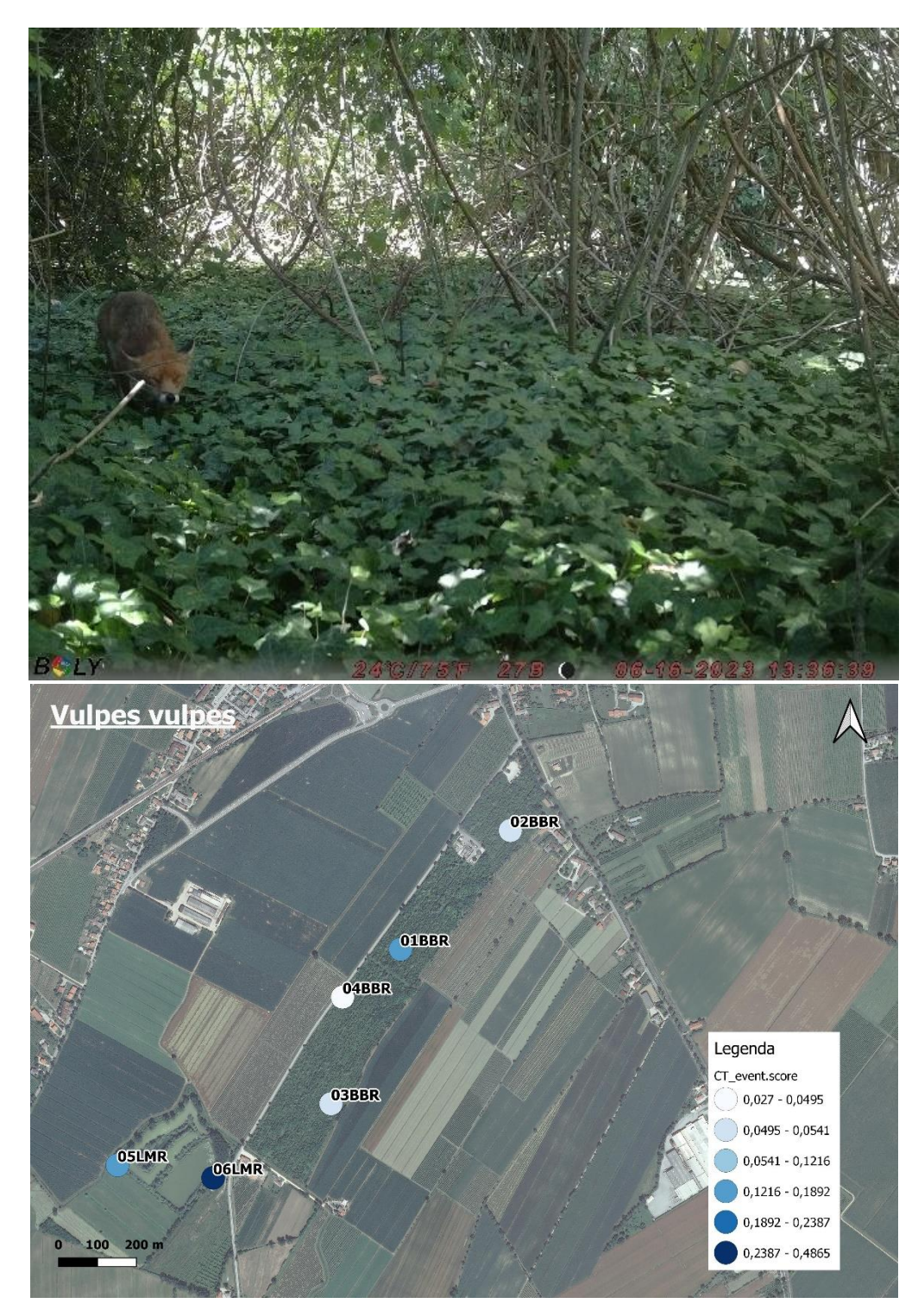

Figura 10. Distribuzione della volpe all'interno dell'area di studio.

All'interno dell'area di studio è stata riscontrata anche la presenza del tasso che, a differenza della volpe, appare più localizzato e presente prevalentemente nella parte più meridionale. La maggior parte delle osservazioni inoltre sono state fatte nella porzione dei laghetti di Marteggia più lontana da possibili fonti di disturbo. L'analisi dell'immagini ha permesso di individuare due esemplari di dimensioni molto diverse, probabilmente un adulto e un sub adulto, permettendo quindi di stimare la presenza di almeno due individui nell'area.

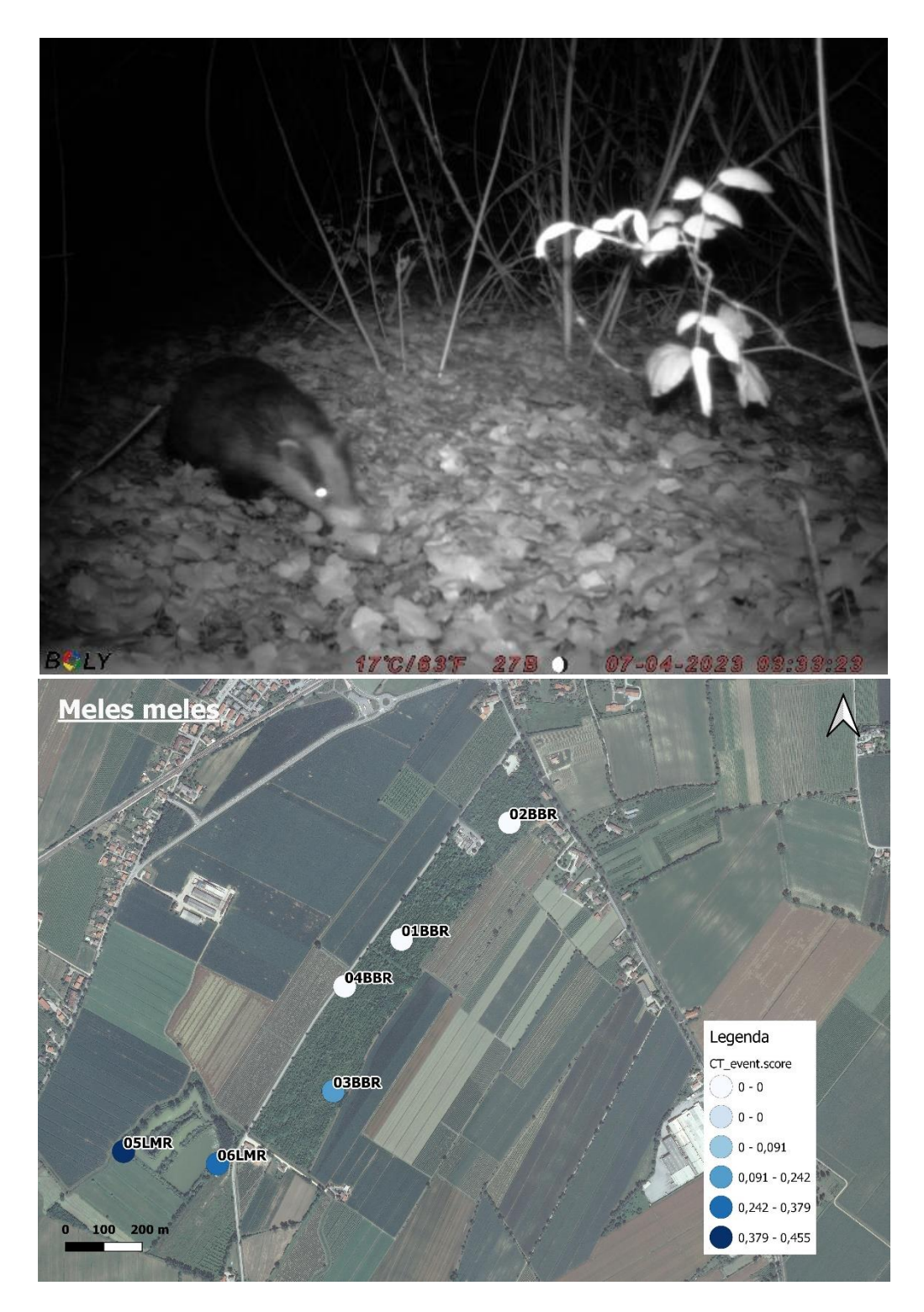

Figura 11. Distribuzione del tasso all'interno dell'area di studio.

Ancora, lo scoiattolo è risultato occupare solo l'area del Bosco "Belvedere" mostrando al suo interno una distribuzione piuttosto omogenea e solo una certa concentrazione nell'area centrale, dove la fototrappola è stata collocata in prossimità di alcuni noccioli.

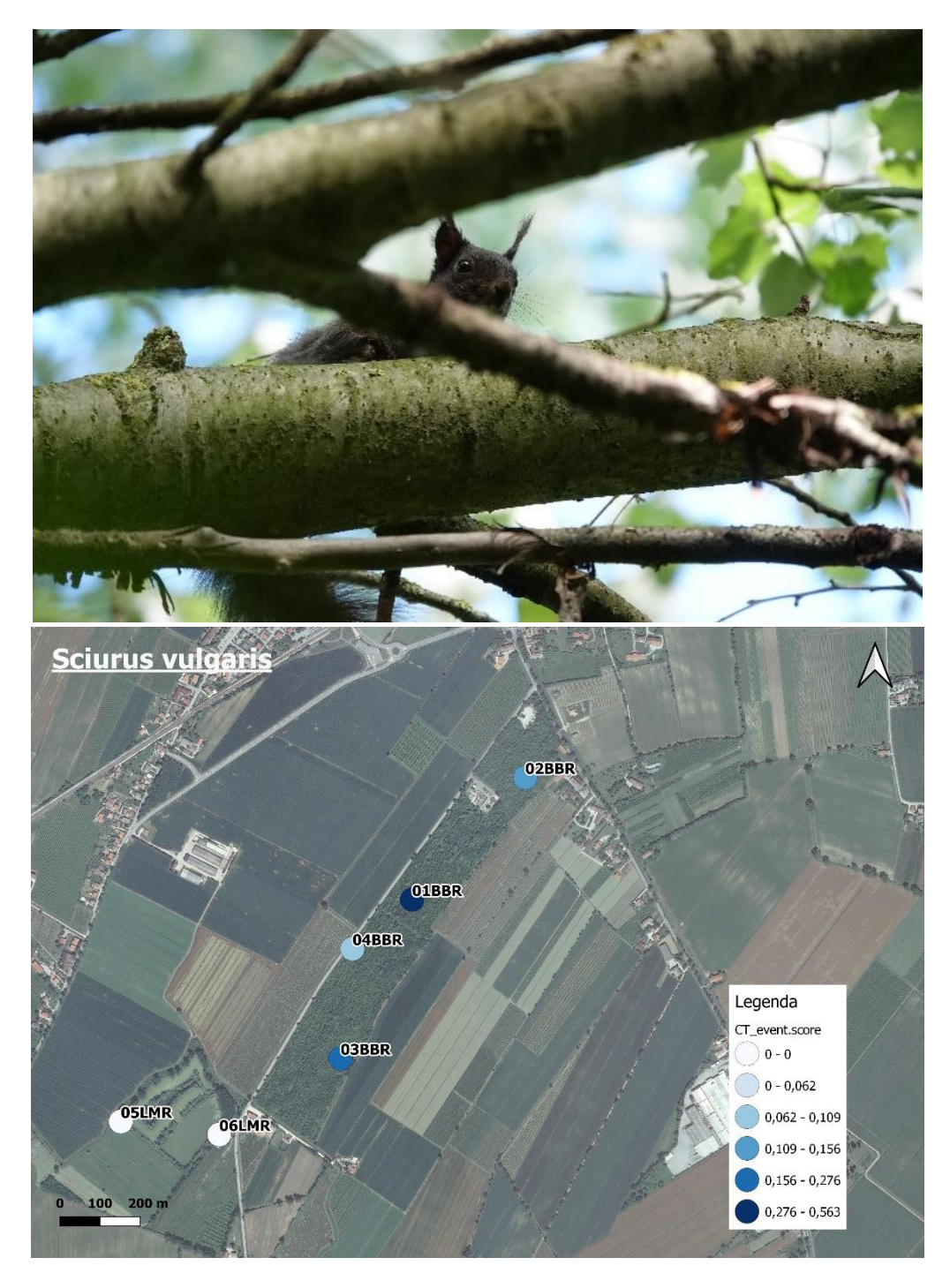

Figura 12. Distribuzione dello scoiattolo all'interno dell'area di studio. Foto scoiattolo A. Nardotto.

Infine, è stata riscontrata la presenza della nutria, specie alloctona, e del gatto domestico (almeno 2 individui).

La presenza della nutria appare localizzata in prossimità della zona umida, mentre il gatto domestico frequenta tutta l'area. Una particolare concentrazione si è vista in particolare nella stazione di fotovideotrappolaggio 01BBR all'interno del Bosco "Belvedere" dove si concentra anche la presenza dello scoiattolo, preda potenziale per questo animale domestico.

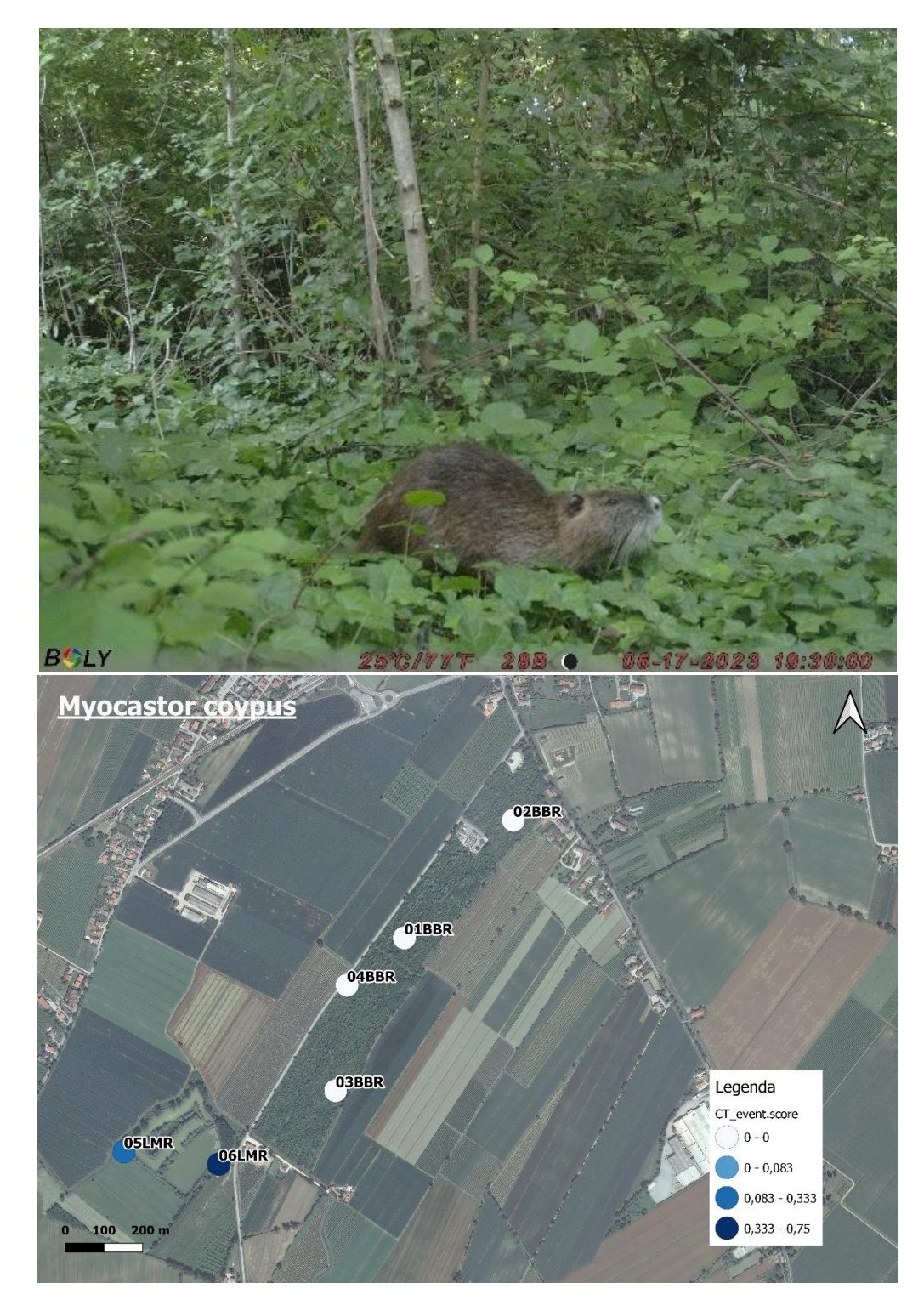

Figura 13. Distribuzione della nutria all'interno dell'area di studio.

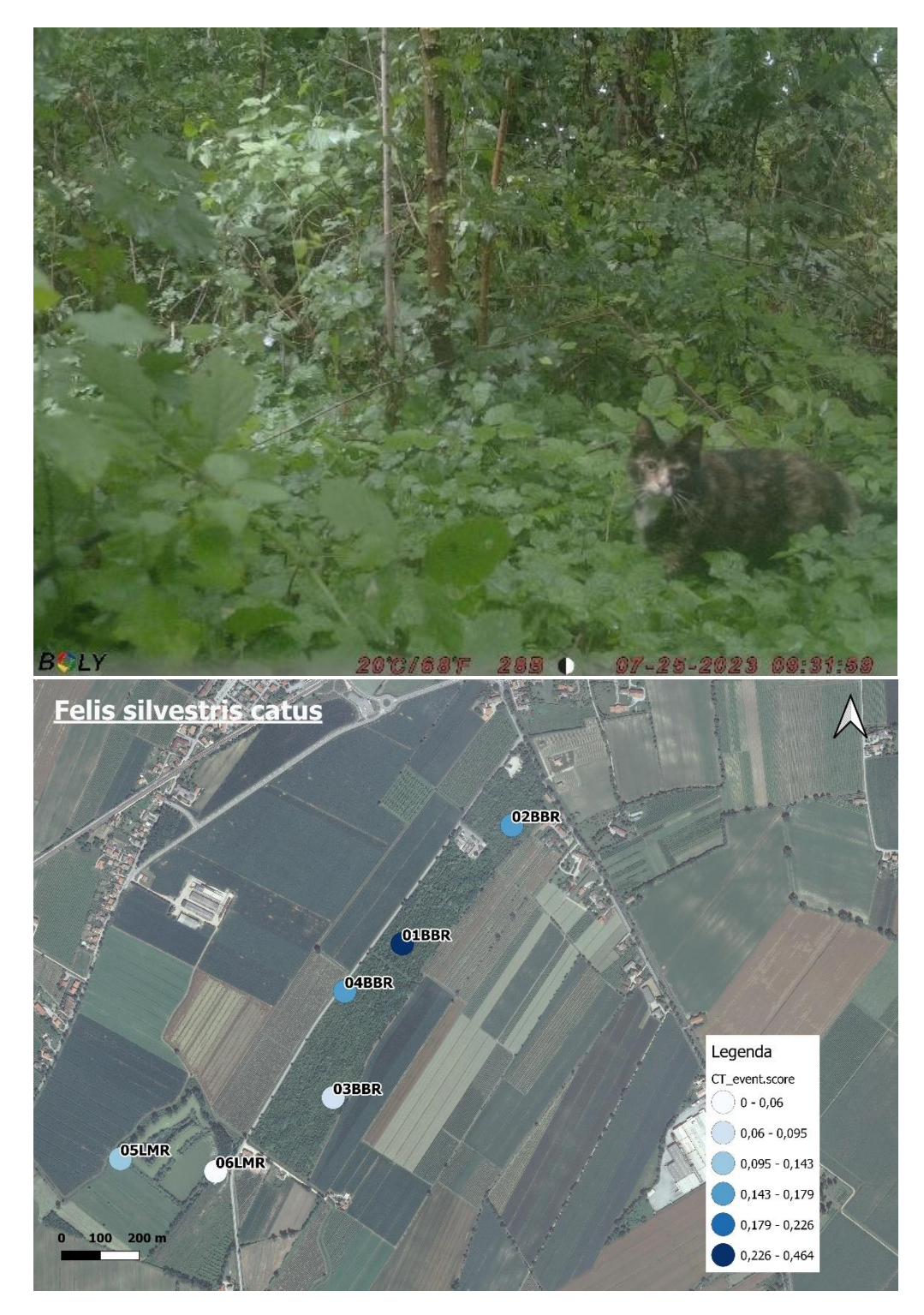

Figura 14. Distribuzione del gatto domestico all'interno dell'area di studio.

Sono stati osservati, in via preliminare, i ritmi di attività di tasso, volpe, nutria e gatto domestico all'interno dell'area di studio. Questi dati devono essere considerati solo come delle indicazioni preliminari poiché il campionamento è stato inferiore ai 500 giorni/trappola e non per tutte le specie è stato possibile ottenere 20 ricatture.

La volpe, come è noto anche in letteratura, si presenta attiva prevalentemente dalle 21 alle 5 del mattino, ma mostra attività anche nel corso della mattina (8-9) e negli orari centrali (12) e crepuscolari (19-20). Il tasso, invece, in linea con le caratteristiche etologiche note per la specie, è attivo solo in orario crepuscolare e notturno, dalle 20 alle 4 del mattino. La nutria, al contrario, è attiva prevalentemente nel pomeriggio con un'attività che si sviluppa dalle 14 alle 22. Infine, il gatto domestico appare attivo nell'arco di tutta la giornata, con due momenti di scarsa o nulla attività nelle prime ore del mattino e in quelle centrali, sovrapponendo pertanto la sua attività a quella delle altre specie indagate.

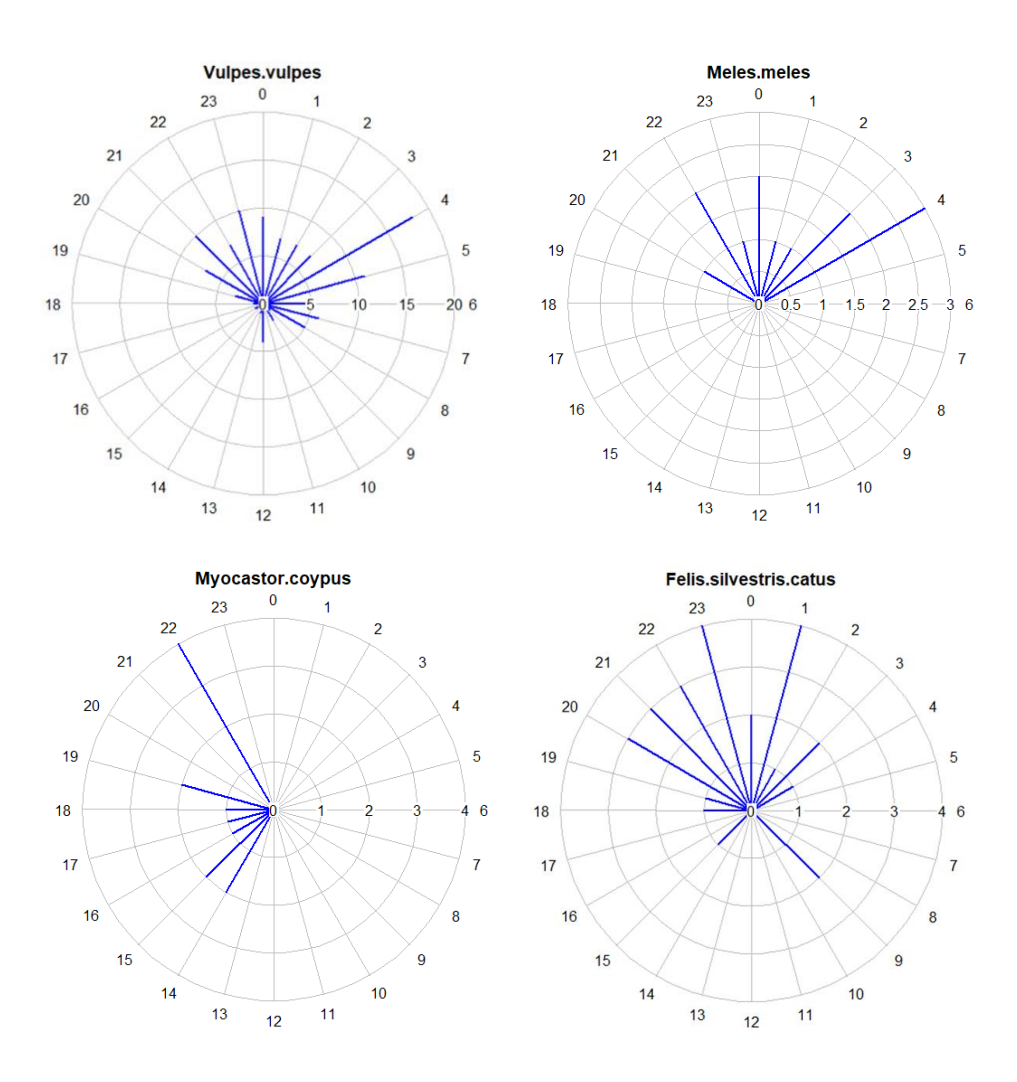

Figura 15. Ritmi di attività preliminari di volpe, tasso, nutria e gatto domestico.

#### <span id="page-20-0"></span>**4.2 Indagine sulla fauna nectonica**

I dati raccolti in questa prima indagine hanno permesso di ottenere una check list preliminare delle specie di fauna nectonica presenti nei laghetti di Marteggia [\(Tabella 8\)](#page-21-1). Nell'area è stata individuata la presenza di 4 specie di cui 3 specie alloctone e solo una, il *Palaemonetes antennarius* appartenente alla fauna nectonica autoctona. Ulteriori analisi verranno presentate nel report successivo e altri campionamenti verranno realizzati tra la primavera e l'estate 2024 e potranno fornire un quadro più dettagliato della fauna nectonica presente nell'area di studio.

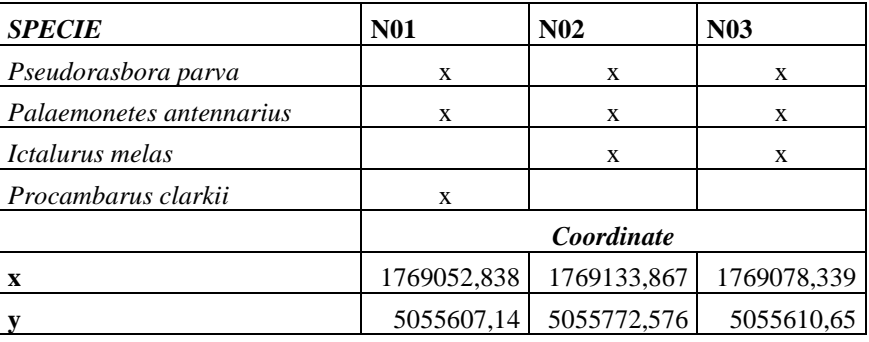

<span id="page-21-1"></span>Tabella 8. Specie nectoniche individuate attraverso il campionamento con nasse innescate e ccordinate relative ad ogni nassa.

### <span id="page-21-0"></span>**5. CONCLUSIONI**

La teriofauna individuata nel corso dell'indagine di foto-videotrappolaggio ha rilevato la presenza nell'area di studio di specie molto comuni e diffuse per tutta la pianura veneta. Anche la presenza dello scoiattolo nell'area è in linea con la recente colonizzazione da parte di questa specie della provincia di Venezia e più in generale con i movimenti di dispersione e il fenomeno di aumento di areale di distribuzione che questo sciuride sta mostrando in tutta la regione. Allo stesso modo, la presenza di tasso e volpe in quest'area sono in linea con quanto noto sulla loro distribuzione in regione. L'assiduità con cui sono state riscontrate nell'area potrebbe essere dovuta, in particolare per il tasso, specie leggermente meno plastica (adattabile) della volpe, alla presenza di una sufficiente copertura arborea, che andrebbe pertanto mantenuta e preservata per conservare la presenza di queste specie nell'area. L'apertura, invece, di piccole radure all'interno del Bosco Belvedere potrebbe favorire la presenza della lepre e in futuro anche di specie ecotonali come il capriolo, presente in aree limitrofe. Tra i principali fattori di minaccia che potrebbero influire sulla presenza di questi mammiferi vi è la mortalità stradale e la presenza di specie alloctone e/o aliene invasive. In quest'area, particolare attenzione andrebbe rivolta alla presenza del gatto domestico che rappresenta un potenziale competitore per i mammiferi presenti, ma che può anche provocare importanti danni sulle popolazioni di uccelli e anfibi e rettili. La nutria invece può avere un impatto rilevante sugli habitat acquatici e rappresentare un rischio sanitario in quanto vettore di malattie come la leptospirosi. In particolare, la presenza di questa specie nell'area andrebbe monitorata e, laddove possibile, ne andrebbe pianificata la rimozione.

Anche nel corso dell'indagine sulla fauna nectonica, sebbene siano solo dati preliminari, è stata rilevata la prevalenza di specie alloctone nell'area dei laghetti di Marteggia. In particolare, si segnala la presenza del gambero della Louisiana, noto per i notevoli impatti che ha sulle popolazioni di anfibi e che, in base al Regolamento-UE n. 1143/2014 e al Decreto Legislativo n. 230 del 15 dicembre 2017, andrebbe rimosso.

I dati che verranno raccolti tra la primavera e l'estate 2024, sia attraverso l'indagine di fotovideotrappolaggio che con la cattura con nasse, potranno fornire altre indicazioni utili per pianificare misure atte a favorire la presenza delle specie autoctone e gestire la presenza delle specie alloctone.

#### <span id="page-22-0"></span>**6. BIBLIOGRAFIA**

- Colwell, R.K., Coddington, J.A., 1994. Estimating terrestrial biodiversity through extrapolation. Philos. Trans. R. Soc. Lond. B. Biol. Sci. 345, 101–118. https://doi.org/10.1098/rstb.1994.0091
- Fegraus, E., MacCarthy, J., 2016. Camera trap data management and interoperability, in: Rovero F. and Zimmermann F. Camera Trapping for Wildlife Research. Pelagic Publishing.
- Oberosler, V., Groff, C., Iemma, A., Pedrini, P., Rovero, F., 2017. The influence of human disturbance on occupancy and activity patterns of mammals in the Italian Alps from systematic camera trapping. Mamm. Biol. 87, 50–61. https://doi.org/10.1016/j.mambio.2017.05.005
- Oberosler, V., Tenan, S., Zipkin, E.F., Rovero, F., 2020. When parks work: Effect of anthropogenic disturbance on occupancy of tropical forest mammals. Ecol. Evol. 10, 3881–3894. https://doi.org/10.1002/ece3.6048
- O'Brien, T.G., 2011. Abundance, Density and Relative Abundance: A Conceptual Framework, in: O'Connell, A.F., Nichols, J.D., Karanth, K.U. (Eds.), Camera Traps in Animal Ecology: Methods and Analyses. Springer Japan, Tokyo, pp. 71–96. https://doi.org/10.1007/978-4-431-99495-4\_6
- Rovero, F., Spitale, D., 2016. Preesence/absence and species inventory, in: Rovero F. and Zimmerman F. Camera Trapping for Wildlife Research. Pelagic Publishing.
- Rovero, F., Zimmermann, F., 2016. Camera Trapping for Wildlife Research. Pelagic Publishing.
- TEAM Network, 2011. Terrestrial Vertebrate Protocol Implementation Manual, v. 3.1. Tropical Ecology, Assessment and Monitoring Network, Center for Applied Biodiversity Science, Conservation International, Arlington, VA, USA.